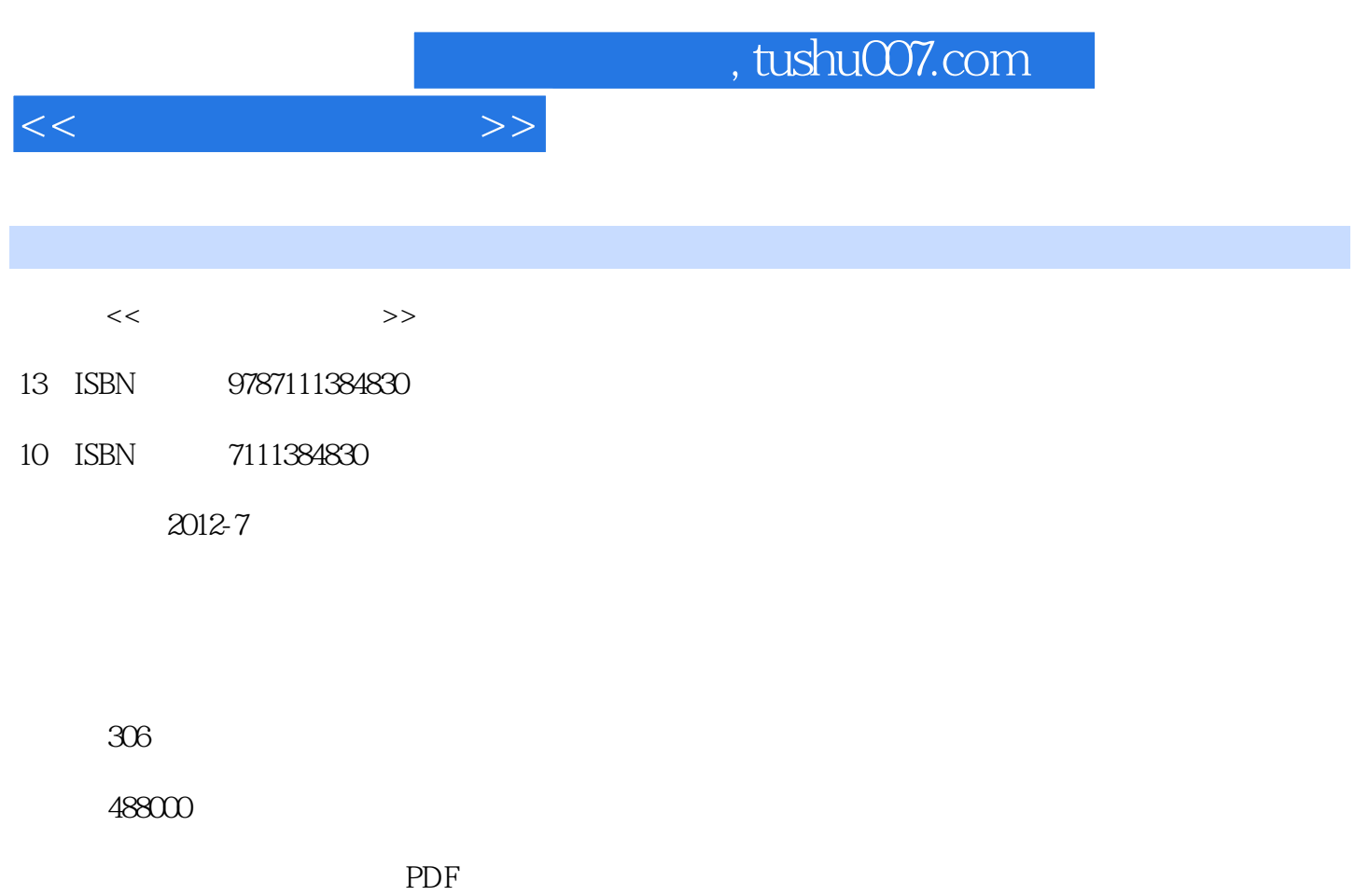

http://www.tushu007.com

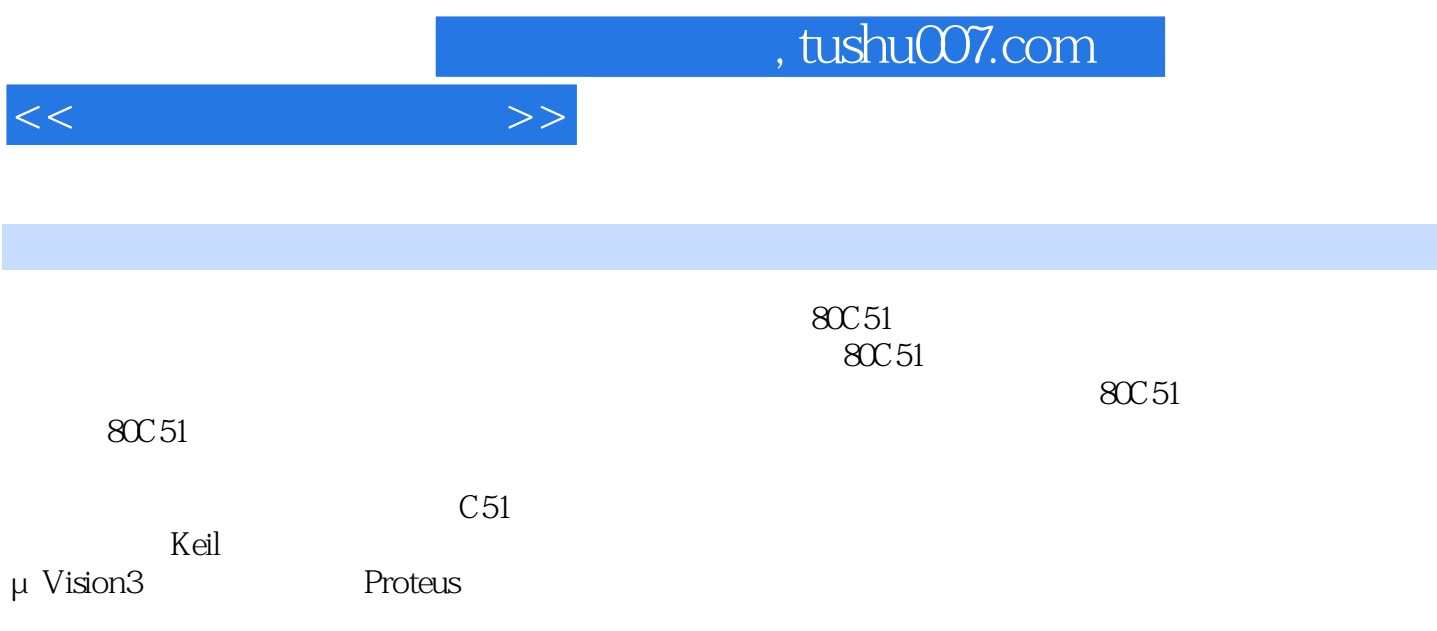

 $1$  $1.1$  $1.1.1$  $1.1.2$  $1.1.3$  $1.1.4$  $1.1.5$   $\qquad \qquad \qquad -- 1.2$  $1.21$  $1.22$ 1.23  $1.24$  $1.3$ 1.31  $1.32$  $1.33$ 1.34  $\frac{1}{2}$  $2$  $21$ 2.2 KeilC51  $-\mu$  Vision3IDE 221 Keilµ Vision3IDE  $222 \mu$  Vision3IDE 2.2.3 btVision31DE<br>2.3 Proteus Proteus 2.3.1 Proteus7Professional 232 233 ProteusVSM Keilµ Vision3 习题2 3 80C51 3.1 8051 3.1.1 MCS51 31.2 8051  $31.380C51$ 

 $<<$ 

3.2 80C51 3380C51 34 80C51 341 342 34380C51 35 80C51 35.1

 $<<$ 

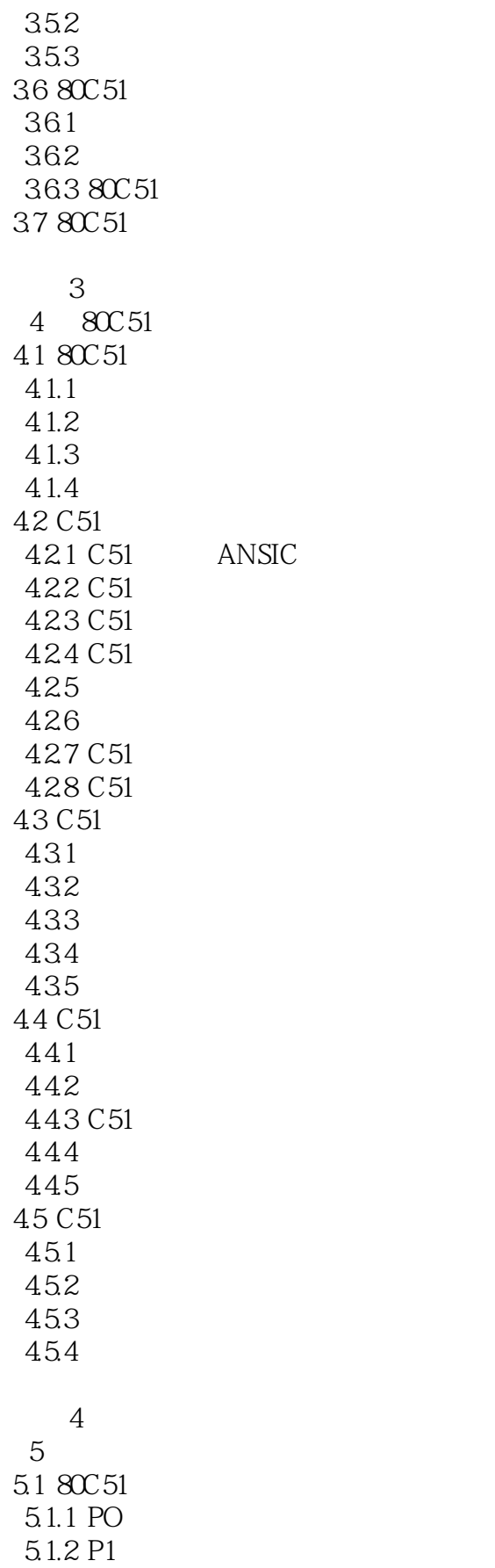

 $<<$ 

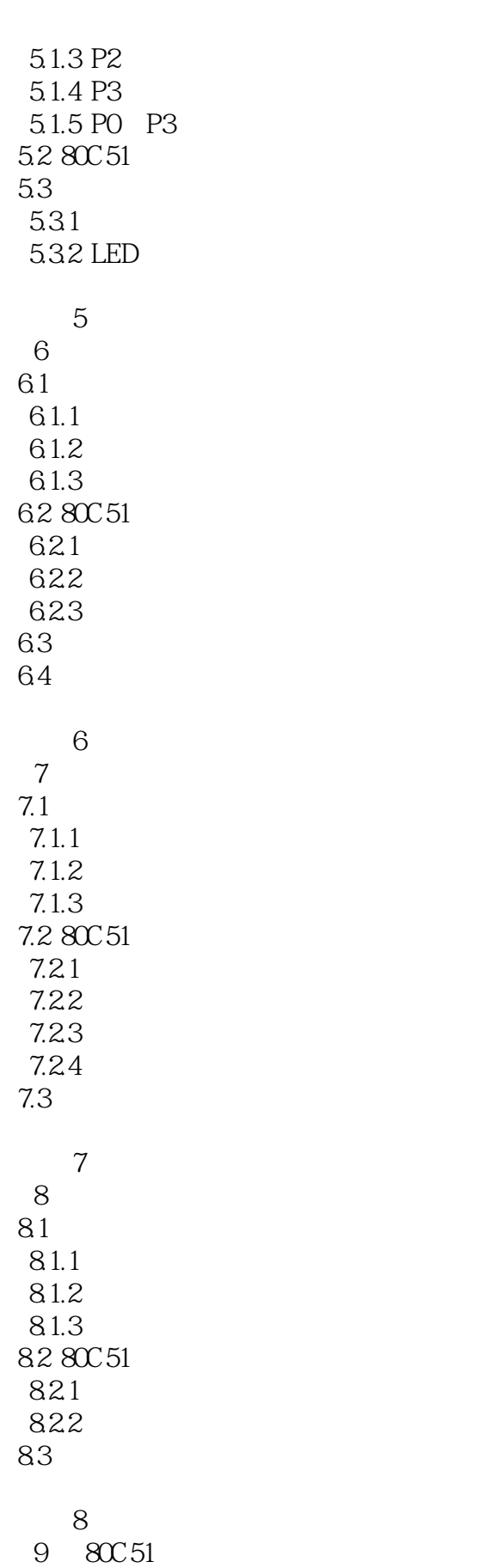

and tushu007.com

 $<<$ 

 $9.1$  $9.1.1$  $9.1.2$ 9.2 9.2.1 9.22 9.23  $9.24$ 9.3 I O 9.31 I O 9.32 I 0 9.33 I 0 9.4  $9.4.1$ 9.42 9.43 9.44 9.5 LCD  $9.51$ 9.5.2 LCDl602 9.5.3 LCDl602 9.5.4 LCDl602 AT89(252 习题9 10 80C51 10.1 D A 10.1.1 D A 10.1.2 DA(20832 10.2 A D 10.2.1 A D 10.2.2 ADC0809 10.3 10.3.1 10.32 习题10  $11$ 11.1  $11.1.1$  $11.1.2$ 11.1.3 11.2 LED  $11.21$ 11.22 11.23 11.24 11.25

 $<<$ 

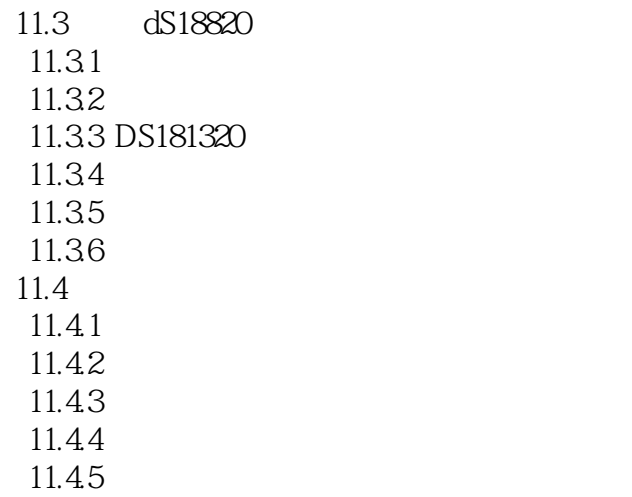

习题11

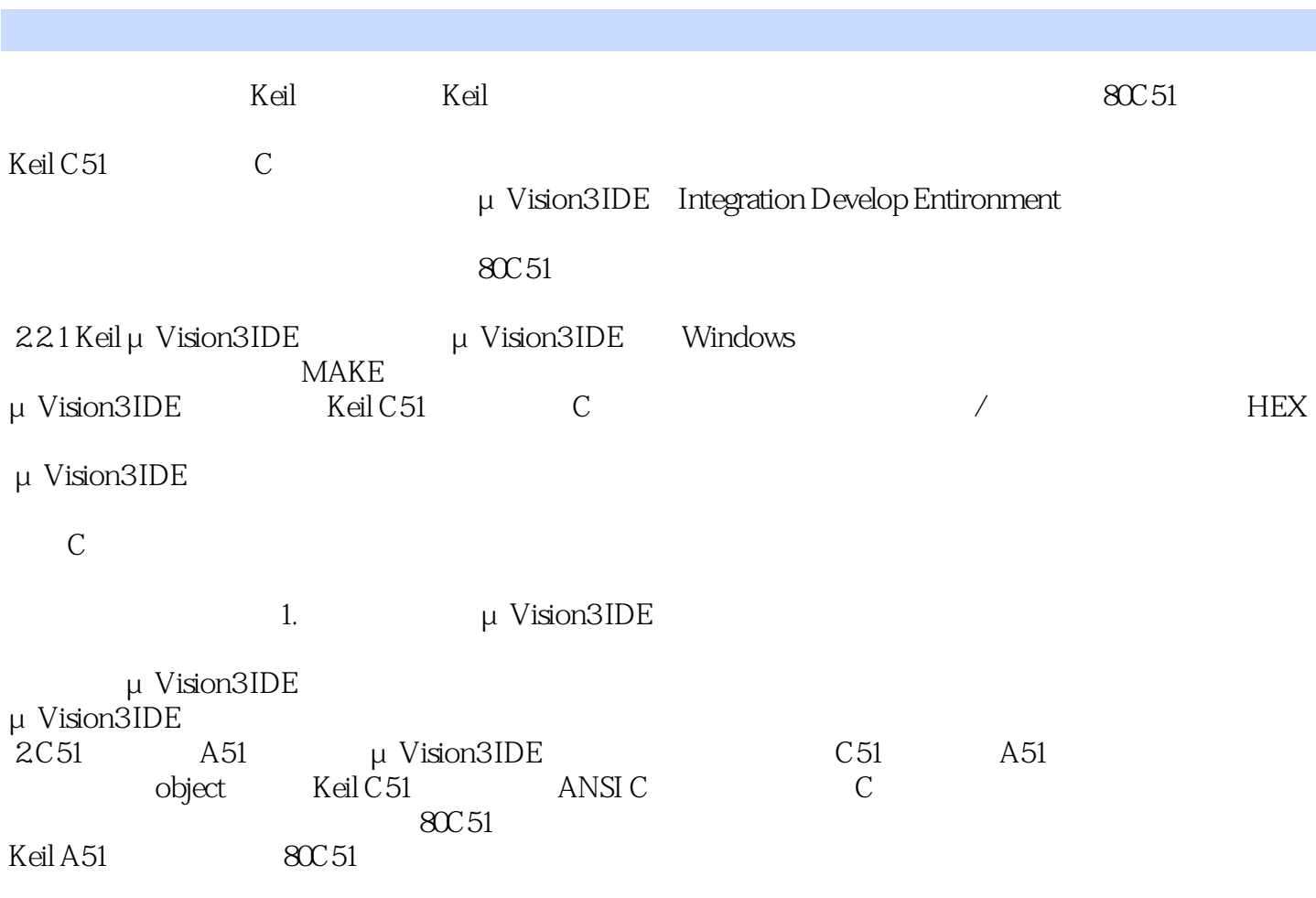

 $<<$ 

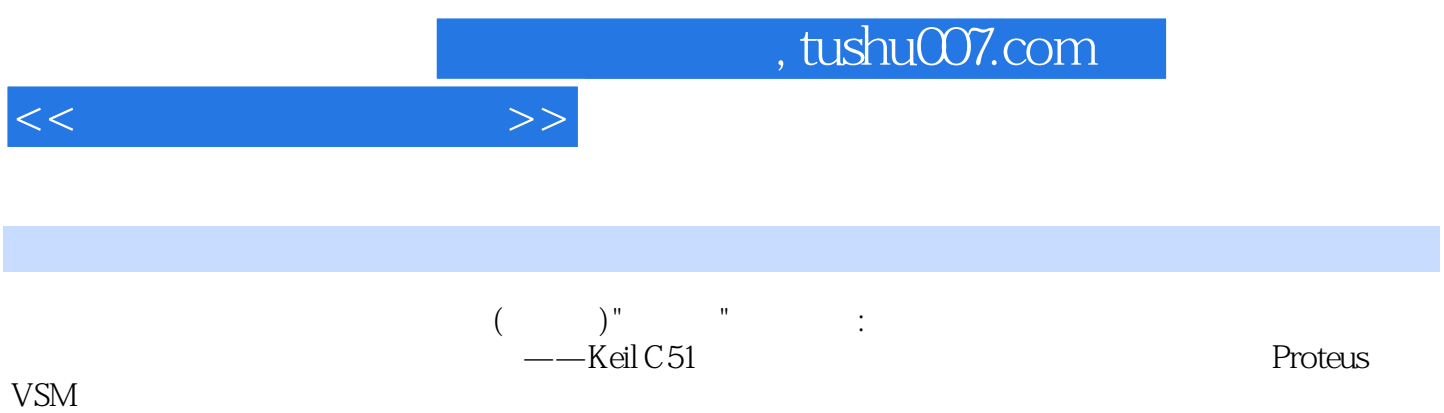

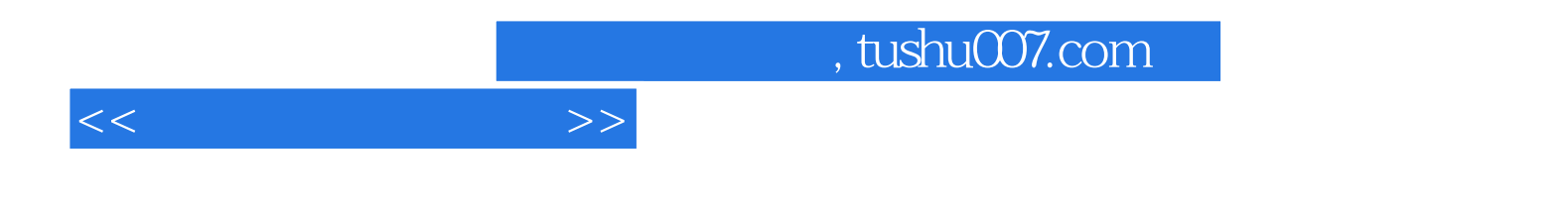

本站所提供下载的PDF图书仅提供预览和简介,请支持正版图书。

更多资源请访问:http://www.tushu007.com